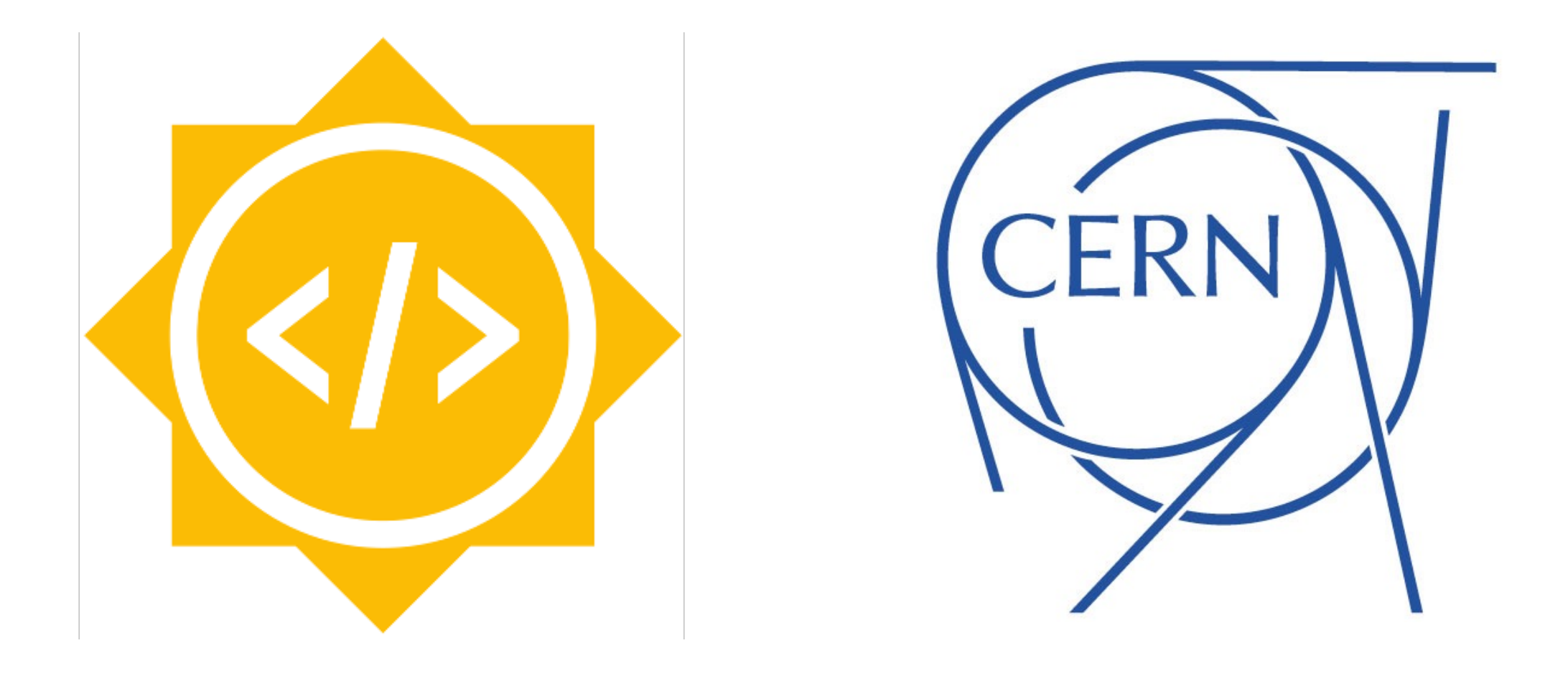

# TMVA Project in Machine Learning

Abhinav Moudgil

**Mentors** Sergei Gleyzer Omar Zapata Lorenzo Moneta

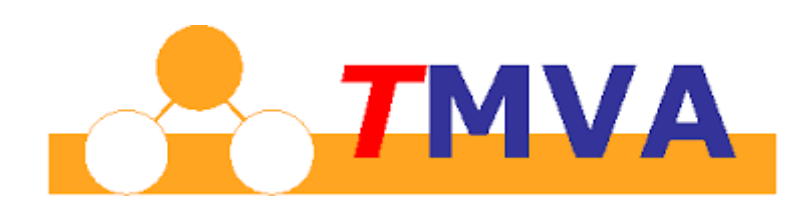

- Toolkit for Multi-Variate Analysis (TMVA)
- Machine Learning Environment
- Integrated into ROOT, a Data Analysis Framework
- Used for processing and parallel evaluation of sophisticated multivariate classification techniques

## **Objective**

Project aims to provide support for feature engineering in TMVA by implementing some advanced feature extraction methods

#### Variance Threshold

#### Deep Autoencoders

#### Feature Clustering

#### Random Projection

## Overview

Brief introduction to each feature extraction method implemented

# Variance Threshold

- Unsupervised feature selection method
- Takes a threshold value as input
- Select features whose variance lie above the threshold value

#### Input Features

#### Calculate Variance

#### Compare Threshold

#### Selected Features

### Deep Autoencoders Architecture

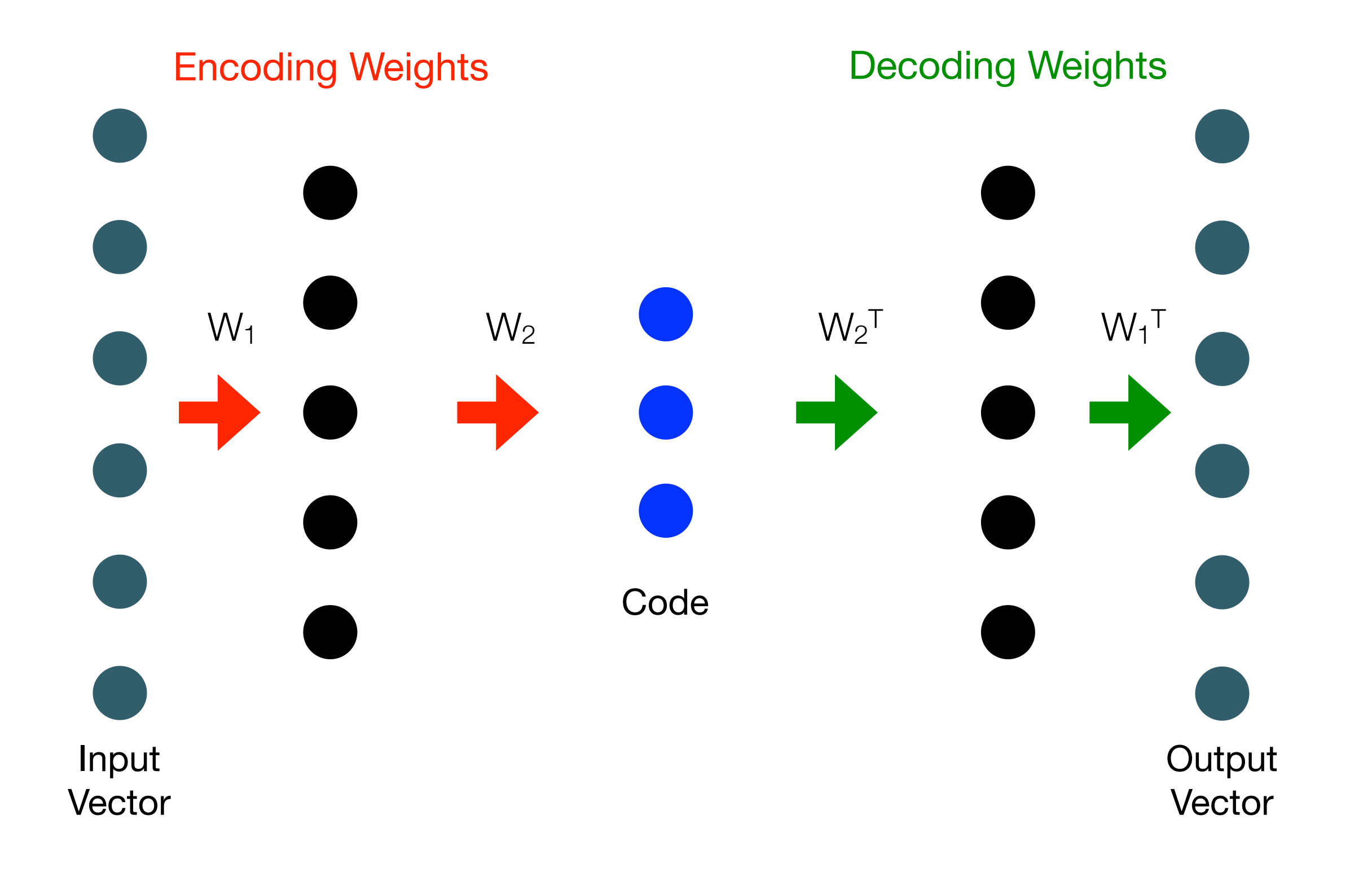

## Deep Autoencoders Training

# Initialise Network

Build a symmetric network with input vector same as output vector

#### Pre-training

Execution Flowecution Flow

Layer by layer unsupervised pre-training which set the initial encoding weights. Decoding weights are set as transpose of encoding weights

#### Back propagate

Fine tune the network by applying backpropagation

# Feature Clustering

- Partition features into different clusters
- Features in the same cluster contain similar structural information of the given instances
- Obtained feature subset consists of features from variant clusters, so similarity between selected features will be low

Reference:

Cheung, Yiu-ming, and Hong Jia. "Unsupervised Feature Selection with Feature Clustering." Web Intelligence and Intelligent Agent Technology (WI-IAT), 2012 IEEE/WIC/ACM International Conferences on. Vol. 1. IEEE, 2012.

# Random Projection

- A simple and computationally efficient way to reduce the dimensionality of the data
- Suitable approximation technique for distance based method
- Embeds a set of points from high dimensional space to low dimensional space such that distances between the points are nearly preserved

Reference:

Bingham, Ella, and Heikki Mannila. "Random projection in dimensionality reduction: applications to image and text data." Proceedings of the seventh ACM SIGKDD international conference on Knowledge discovery and data mining. ACM, 2001.

# **Software** Implementation

Implementation & Design in TMVA

 $486$ Tstring troptions = "0";<br>
Tstring troptions = "0";<br>
Itring transform(TString trafolerinition.Contains("(")) {  $487$ 488 489 **If ing truptions**<br> **if (trafoDefinition.Contains("(")) {<br>
SSiz t Para transformation** 490 491  $\begin{array}{c} \mathsf{Ssig} \\ \mathsf{Ssig} \\ \mathsf{Ssig} \\ \mathsf{Ssig} \\ \mathsf{Ssig} \\ \mathsf{f} \\ \mathsf{part} \\ \mathsf{encl} \\ \mathsf{f} \\ \mathsf{infl} \\ \mathsf{on} \\ \mathsf{f} \\ \mathsf{infl} \\ \mathsf{on} \\ \mathsf{out} \\ \mathsf{on} \\ \mathsf{infl} \\ \mathsf{on} \\ \mathsf{out} \\ \mathsf{on} \\ \mathsf{out} \\ \mathsf{on} \\ \mathsf{on} \\ \mathsf{on} \\ \mathsf{on} \\ \mathsf{on} \\ \mathsf{on} \\ \mathsf{on} \\ \mathsf{on} \\ \$ 492  $Ssize_t^{Contrains\,transformation}_{\nSsize_t^{transformation}}\nSsize_t^{parStart} = \frac{\text{trang}(n(u))}{\text{trarg}(\text{intering})} \times \frac{\text{trang}(n(u))}{\text{trarg}(\text{intering})}$ 493 Ssiz\_t parstart = trafobefinition.<br>  $\begin{aligned} \n\text{Ssiz\_t} \text{ parLen} &= \text{trafoDefinition} \cdot \text{Index}(\text{ "(" ' )}; \\ \n\text{trName} &= \text{trafoDefinition}(\text{0}, \text{parse}(\text{ " ) " )}; \\ \n\text{trOptions} &= \text{trafoDefinition}(\text{0}, \text{parse});\n\end{aligned}$ 494 495  $$ 496  $*for  $i$  and  $i$  and  $i$  are  $i$  and  $i$  and  $i$  are  $i$  and  $i$  are  $i$  and  $i$  are  $i$  and  $i$  are  $i$  and  $i$  are  $i$  and  $i$  are  $i$  and  $i$  are  $i$  and  $i$$ 497  $\mathbf{t}$  roptions = trafoDefinition( $p_a$ <br> $\mathbf{t}$ rOptions.Remove( $p_a$ rLen-1,1); 498 trOptions.Remove(parLer<br>TrOptions.Remove(0,1); 499  $\mathbf{\}$ 500 else 501 trName = trafoDefinition; 502 503 // variance threshold variable from 504 if  $(trName = "VT")$  { 505 // find threshold value from 506 Double\_t threshold =  $0.0$ ; 507 if (!trOptions.IsFloat()){ (!trOptions.IsFloat()){<br>Log() << KFATAL << " VT transformation must be passed a float 508 509 return this: 510 Helse<br>
threshold = tr0ptions.Atof();<br>
threshold = tr0ptions.Atof();<br>  $\frac{1}{2}$  = tr0ptions.Atof();<br>  $\frac{1}{2}$  = trneshold  $\frac{1}{2}$  = transformation:<br>  $\frac{1}{2}$  = threshold  $\frac{1}{2}$  = threshold  $\frac{1}{2}$  = threshold  $\frac{$  $\mathbf{\}$ 511 **else**<br>
threshold = tr0ptions.Atof();<br>
threshold = tr0ptions.Atof();<br>  $\log(1) \ll kINF0 \ll \frac{1}{2}$ <br>
Log()  $\ll kINF0 \ll \frac{1}{2}$ <br>
Log()  $\ll kINF0 \ll \frac{1}{2}$ <br>
Log()  $\ll kINF0 \ll \frac{1}{2}$ 512 513 514 515 (**FCalcNorm)**<br>
CalcNorm();<br>
CalcNorm();<br>  $\begin{aligned}\n\text{Cat} & \text{Cat} \\
\text{Cat} & \text{Cat} \\
\text{Cat} & \text{Cat} \\
\text{Cat} & \text{Cat} \\
\text{Cat} & \text{Cat} \\
\text{Cat} & \text{Cat} \\
\text{Cat} & \text{Cat} \\
\text{Cat} & \text{Cat} \\
\text{Cat} & \text{Cat} \\
\text{Cat} & \text{Cat} \\
\text{Cat} & \text{Cat} \\
\text{Cat} & \text{Cat} \\
\text{Cat$  $if (if  $cal$  or  $m$ )\n if  $rel$  or  $n$ )\n if  $rel$  or  $n$ .\n$ 516  $int$ <br>  $P(A)$ <br>  $I = \frac{1}{2}$ <br>  $I = \frac{1}{2}$ <br>  $int$ <br>
CalcNorm():<br>
CalcNorm():<br>
CalcNorm():<br>
CalcNorm():<br>
Log()<br>  $\angle KINF0 \leq \frac{7}{2}$ <br>
Const UInt t nvars<br>
Const UInt t nvars<br>
Const VInt ()<br>
Const Vince Constant of variables before transformation<br>
Const VInt ()<br>
Const Vinc 517 518 519 520 521

# TMVA Basics and Nomenclature

- Features are called variables in TMVA toolkit
- Samples in a dataset are called events
- ROOT Trees are like spreadsheets which contain variables of different datatypes. They are stored in files with extension ".root"
- DataLoader contains all the information about dataset. It is passed to Factory object which books, trains and tests all the classification and regression methods

# **Design**

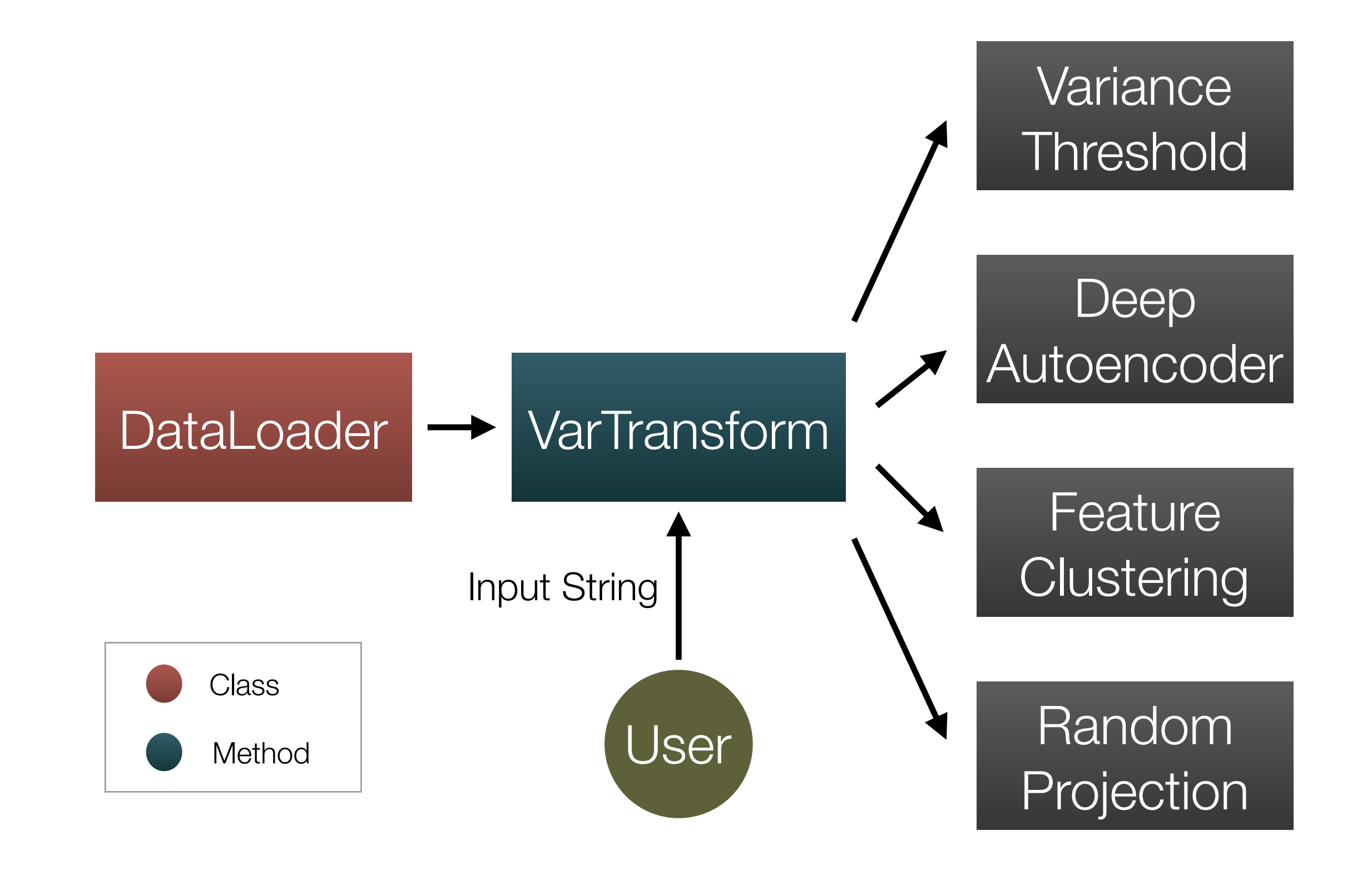

# User Interface

- User gives option string to VarTransform method there in DataLoader class.
- Option string has different format corresponding to each variable transformation method
- Current DataLoader processes the option string, apply variable transformation and returns a new DataLoader with transformed variables

#### Sample code

```
outputFile = TFile("TMVAOutput.root", 
"RECREATE")
inputFile = TFile("../datasets/
mydataset.root")
TMVA.Tools.Instance()
# initialise factory
factory = 
TMVA.Factory("TMVAClassification",
                         outputFile,
                         "!V:ROC:!
Correlations:!Silent:Color:!
DrawProgressBar:AnalysisType=Classification
")
# initialise DataLoader 
loader = TMVA.DataLoader("mydataset")
# apply variance threshold transform
newLoader = loader.Varrransform('VT(2.95)")# book TMVA ANN: MLP Multilayer Perceptrons
factory.BookMethod(myloader,
                     TMVA.Types.kMLP,
                     "MLP",
                    ^{\prime\prime} !
V:NeuronType=tanh:VarTransform=N:NCycles=15
0:HiddenLayers=N+5:TestRate=5:!
UseRegulator")
factory.TrainAllMethods()
factory.TestAllMethods()
```
# **Milestones**

- Implemented Variance Threshold feature selection method
- Designed and implemented autoencoders, which uses only backpropagation

#### What's Next?

- Implement pre-training in Deep Autoencoders
- Implement Feature Clustering and Random Projection

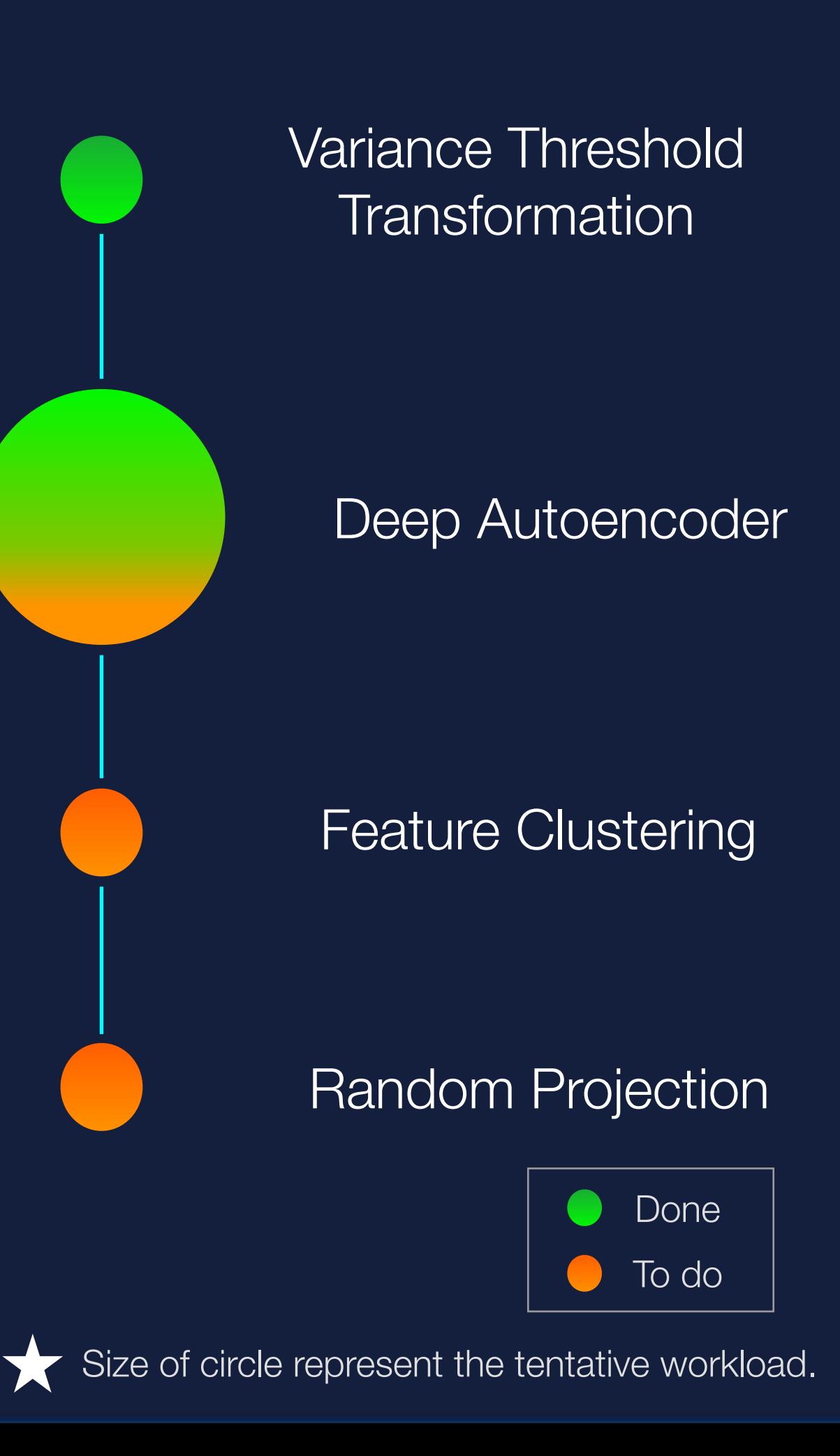

#### References

- Hinton, Geoffrey E., and Ruslan R. Salakhutdinov. "Reducing the dimensionality of data with neural networks." Science 313.5786 (2006): 504-507.
- Bengio, Yoshua, et al. "Greedy layer-wise training of deep networks." Advances in neural information processing systems 19 (2007): 153.
- Hinton, Geoffrey E., Simon Osindero, and Yee-Whye Teh. "A fast learning algorithm for deep belief nets." Neural computation 18.7 (2006): 1527-1554.
- Le Roux, Nicolas, and Yoshua Bengio. "Representational power of restricted Boltzmann machines and deep belief networks." Neural computation 20.6 (2008): 1631-1649.

Thank you.